## **Self-registration with approval**

 $\odot$ 

The plugin **Self-registration with approval** is slightly different from the **Email-based self-registration** a s it requires a user with the *auth/approved:approve* capability to approve the registration request before the user is added to the site.

The user registers in the same way as with the **Email-based self-registratio**n method and gets an email to confirm their email address. A user with the auth/approved:approve capability can then go to **Site administration** > Plugins > Authentication > Self-registration with approval > Pending requests to either approve or reject the user's request. Once this is done, the user will get an email to let them know whether or not they've been approved.

Pending registration requests are shown in an embedded report under **Site administration** > Plugins > Authentication > Self-registration with approval > Pending requests. This report has been designed to only show users with a pending approval status. For a registration report to show all user statuses, a custom report can be created using the Self registration [report source](https://help.totaralearning.com/display/TL110/Report+Sources).

**Self-registration with approval** settings can be accessed once the plugin has been switched on.

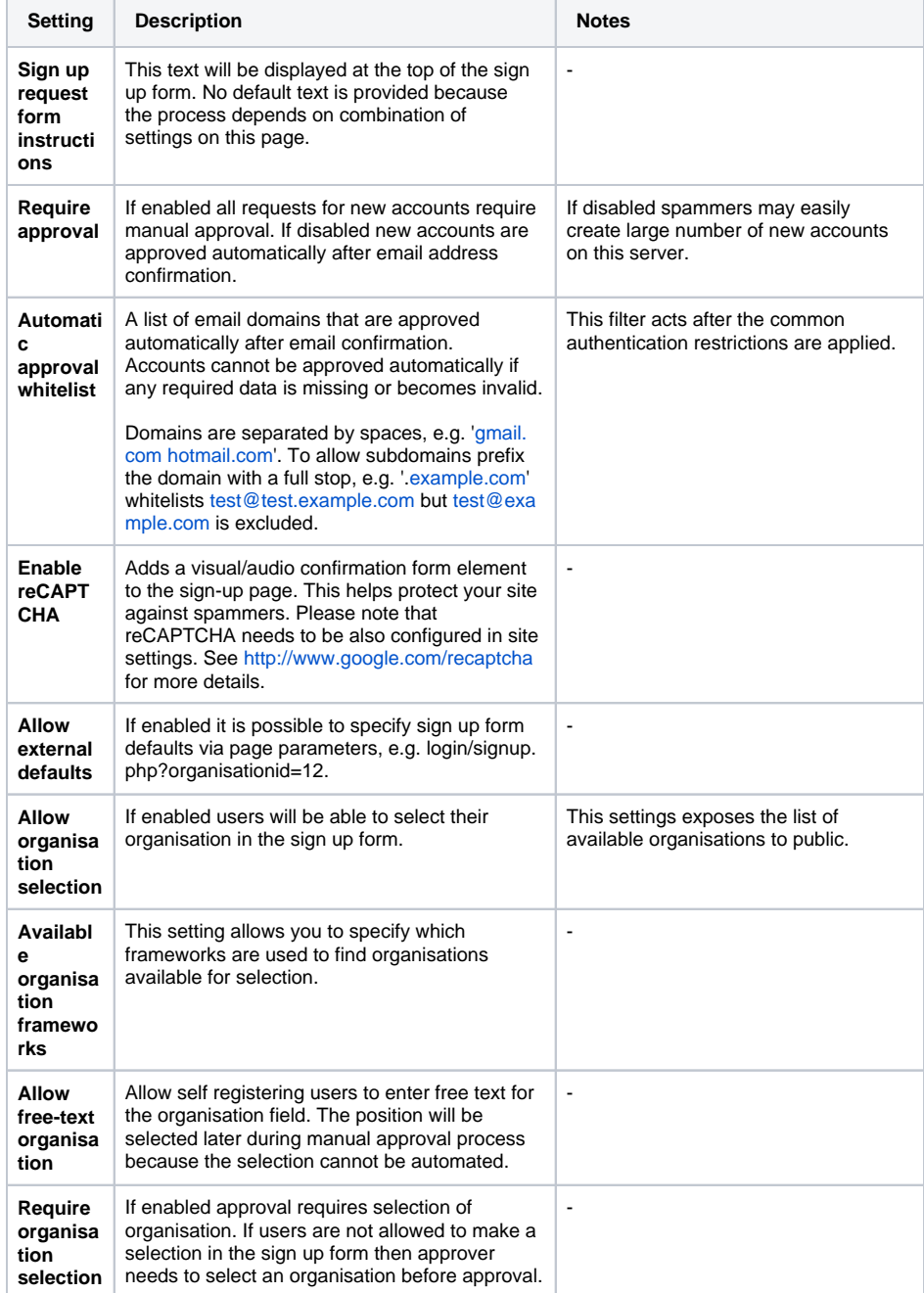

**Related pages**

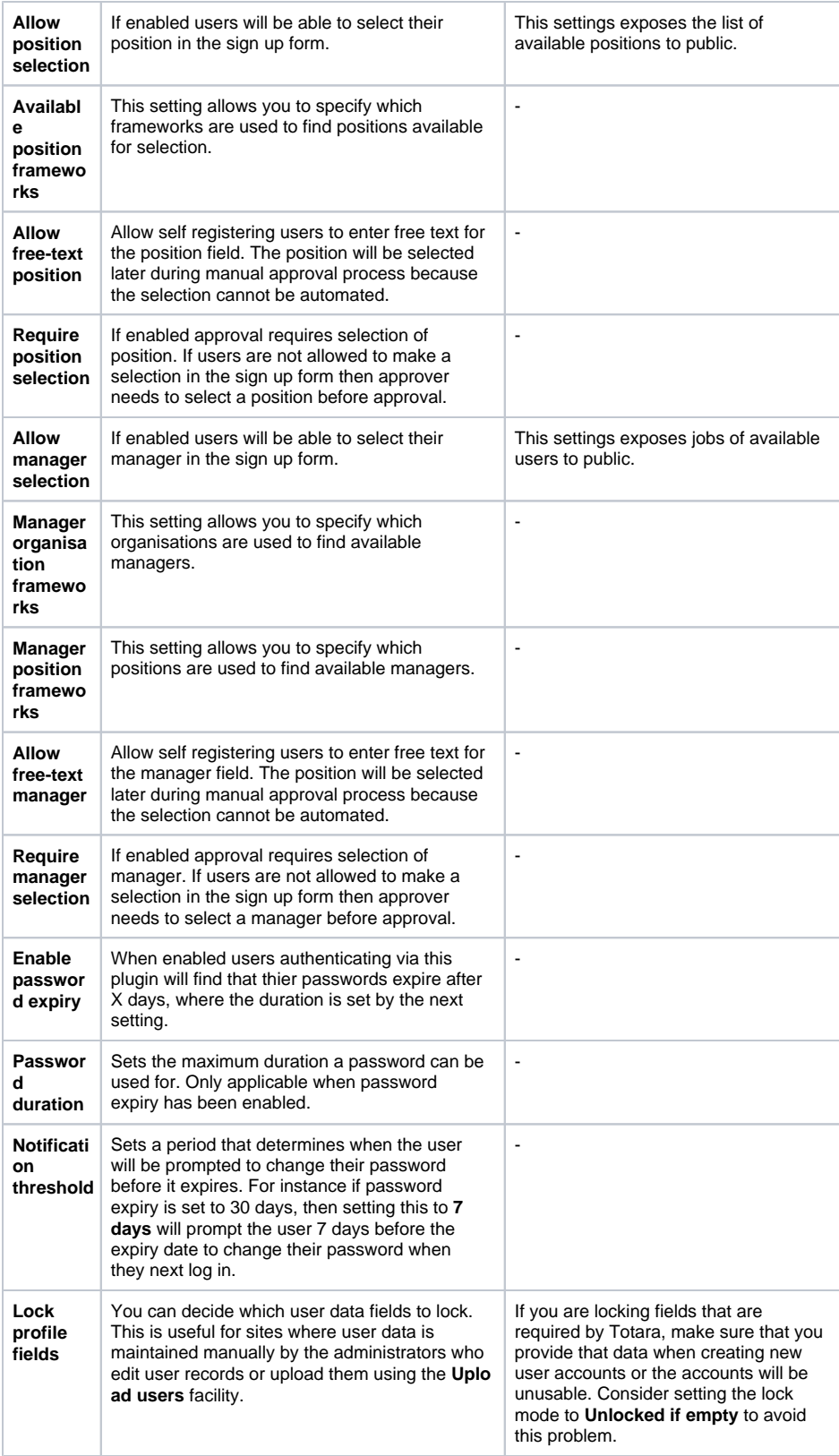